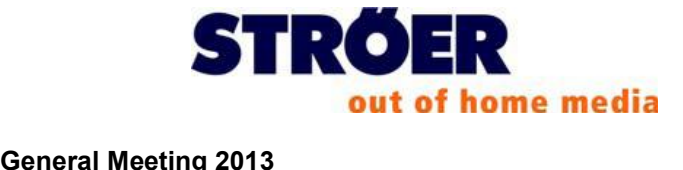

## **Frequential**

#### **Frequently Asked Questions**

#### **and when will the extraordinary General Meeting take place?**

Wh<mark>ere and when will the extraordinary General Meeting take place?</mark><br>The extraordinary General Meeting ("General Meeting") will take place on March 7, 2013. The extraordinary General Meeting ("General Meeting") will take place on March 7,<br>2013. The event will take place at the Hotel Pullman Cologne, Helenenstraße 14, 50667 Cologne, Germany. It will begin at 10:00 am (CET); admission at 9:00 am (CET). **How**

#### **do <sup>I</sup> reach the General Meeting?**

Directions to the Pullman Cologne, Helenenstraße 14, 50667 Cologne are available on this webpage under the menu item "Other". Directions to the meeting location can be found at the end of the invitation to the extraordinary General Meeting that you have received/will receive from your depository bank. **Is**

#### **there sufficient parking and is there <sup>a</sup> charge for parking?**

Parking is available to participants who would like to come by car on the public parking areas. There is a charge for parking. Parking charges will not be reimbursed by the Company.

#### **costs associated with arrival via public transport be reimbursed?**

Costs for arrival to the General Meeting via public transport will not be reimbursed by the Company.

#### **the General Meeting handicap accessible?**

Yes, there is a fully accessible entrance at the event venue.

#### **refreshments be provided?**

We will offer a small breakfast buffet to shareholders before the General Meeting. We will also invite our shareholders to light refreshments after the General Meeting has officially ended.

 **document is <sup>a</sup> convenience translation of the German original. In case of discrepancy the English and German versions, the German version shall prevail.**

## **reserved seating available?**

Unfortunately, we are unable to offer reserved seating or placecards for logistical reasons. But, there will be sufficient seating.

### **do <sup>I</sup> have to do in order to attend the General Meeting?**

You must register for the General Meeting in order to be able to attend the General Meeting. To do this you must order an admission card by 24:00 hours (CET) on February 28, 2013. You can do this by requesting an admission card from a representative of your depository bank. You will receive a reply form for this purpose together with your invitation to the General Meeting from your depository bank, which you must return to your depository bank. Your depository bank will then handle all other formalities for a proper registration for you and your admission card will be sent to you directly from your depository bank.

### **only shareholders allowed to attend the General Meeting?**

Shareholders exercise their rights as owners and in particular their right to ask questions and vote in the General Meeting. For that reason, the General Meeting is pri marily an event for Ströer Out-of-Home Media AG shareholders. However, the Chairman of the General Meeting may authorize guests in justified cases.

Of course you can grant a proxy authorization to a third party at any time. This third party may attend as a proxy at the General Meeting. **How do <sup>I</sup> get an admission card?**

Your depository bank will automatically send you the invitation to the General Meeting together with the agenda. Your depository bank will enclose a reply form together with the invitation to the General Meeting, with which you have the option of requesting an admission card for you or a representative from your depository bank. Please request your admission card as early as possible. We have no influence on the proc essing time of the banks. The admission card will then be sent to you directly from your depository bank.

## **<sup>I</sup> bring <sup>a</sup> third party (e.g. <sup>a</sup> spouse, friends) to the General Meeting?**

You may of course grant proxy to a third party (e.g. spouse, friend) at any time. This third party may attend the General Meeting as a proxy. **I**

#### **have not received an invitation to the General Meeting. What should <sup>I</sup> do?**

The invitations to the General Meetings are sent to shareholders exclusively from the depository banks. If you have not received an invitation, please contact your depository bank directly.

 **document is <sup>a</sup> convenience translation of the German original. In case of discrepancy i**<br>**k** directly.<br>**the** English and German versions, the German version shall prevail.

## **ordered an admission card from my bank, but <sup>I</sup> never received it. What should** ordered an ad<br>do?

If you registered by the deadline and followed the registration procedures, you are entitled to attend the General Meeting. If you did not receive an admission card be cause it, for example, was lost in the mail or has not yet arrived, then your registration is still included in the registration list. Please contact your depository bank for your own reassurance. Timely and correct registrations can be verified in the entrance area of the event site on the day of the General Meeting. Once your registration has been verified, an admission card that authorizes participation will be issued to you.

To verify that your registration is included in the registration list before the General Meeting, you may also call our General Meeting hotline at +49 (0)89 / 210 27 222 from Monday through Friday (excluding public holidays) between 9:00 am and 5:00 pm *increasy* an eager mady (conceaning passes needed you.<br>pm (CET). Our representatives would be happy to assist you. **Meeting** 

### **should <sup>I</sup> do if <sup>I</sup> have received more than one invitation to the General** Meeting?

You were probably notified more than once by your depository bank to register due to several different shareholdings. Please contact your depository bank regarding this matter. Your bank will advise you as to whether you should merge these shares and, if so, how.

#### **<sup>I</sup> leave the General Meeting temporarily and return later?**

Each shareholder can, as a matter of principle, leave during the General Meeting and then return. However, you must sign out when you leave and sign back in when you return at the entrance and exit control point, so that the list of attendees can be updated accordingly. **<sup>I</sup> cannot personally attend the General Meeting. What options are**

# **available to me to exercise my shareholdersí rights anyway?**

If you are unable or would not like to personally attend the General Meeting you can cast your votes by mail. You also have various options to issue proxy authorizations and voting instructions. You may issue proxy authorizations and voting instructions to one of the following:

- $\triangleright$  the voting representatives appointed by the Company; or
- $\triangleright$  another (adult) person you trust; or  $\triangleright$  another (adult) person you to your depository bank; or  $\triangleright$  a shareholders' association.
- $\triangleright$  your depository bank; or
- 

### **do <sup>I</sup> authorize the voting representatives of the Company?**

Ströer Out-of-Home Media AG appoints Ms. Doreen Dibold and Mr. Rolf Heidkamp both employees of Ströer Out-of-Home Media AG, Cologne, and each acting as a proxy on their own behalf with the right to grant sub-authorization.

The voting representatives of the Company are only authorized to vote to the extent that you have issued express instructions regarding the individual agenda items. The voting representatives are obliged to vote on the individual agenda items in accor dance with your instructions. It is not possible to instruct the proxies of the Company to file objections, propose motions orask questions during the General Meeting.

If you would like to authorize the aforementioned voting representatives of the Com pany to exercise your voting rights in accordance with your instructions, we ask you to proceed as follows: **1.**

#### $\mathbf 1$ . **Request an admission card**

Please first request an admission card for the Ströer Out-of-Home Media AG General Meeting from your depository bank. You will then receive all the nec essary proxy authorization documents for together with your admission card. To order your admission card, use the form that you received with the invitation to the General Meeting from your depository bank. Send this completed and signed form back to your depository bank. Please note that the deadline for requesting your admission card is February 28, 2013, 24:00 hours (CET) as stated in the conditions of participation of the General Meeting. **2.**

#### $2.$  **Issuing proxy authorizations and voting instructions to voting represen**tatives

You may authorize the aforementioned voting representatives of the Company to exercise your voting rights in accordance with your instructions using one of the following methods. To ensure that proxy authorizations and voting instructions can be used by the voting representatives of the Company in the General Meeting, they must be submitted as early as possible so that they are received by voting representatives of the Company no later than Wednesday, March 6, 2013 at 16:00 hours (CET) (inbound).

For questions about voting by proxy, you may call our General Meeting hotline at +49 (0)89 / 210 27 222 from Monday through Friday (excluding public holi days) between 9:00 am and 5:00 pm (CET). Our representatives would be happy to assist you.

 **document is <sup>a</sup> convenience translation of the German original. In case of discrepancy the English and German versions, the German version shall prevail.** <sup>4</sup>

## **proxy authorizations and voting instructions to the voting of the Company by regular mail, fax or e-mail**

To send proxy authorizations and voting instructions by regular mail, fax ore mail, please use the proxy form which you will find on the back of your admis- From card that you received from your depository bank. You may also call up<br>the form "authorization and instructions to the voting representatives respec-<br>tively vote by correspondence" from this webpage under the menu ite the form "authorization and instructions to the voting representatives respecthe form "authorization and instructions to the voting representatives respectively vote by correspondence" from this webpage under the menu item "Authorization and voting Instructions as well as vote by correspondence". P send the completed and signed "authorization and instructions". The menu item "Au-<br>thorization and voting Instructions as well as vote by correspondence". Please<br>send the completed and signed "authorization and instruction tively vote by correspondence" from this webpage under the menu item "Authorization and voting Instructions as well as vote by correspondence". Please send the completed and signed "authorization and instructions to the vo admission card or provide your admission card number directly to the voting representatives of the Company as follows:

Please use the following address when mailing the form:<br>Ströer Out-of-Home Media AG

c/o Haubrok Corporate Events GmbH Landshuter Allee 10 80637 Munich Germany

or

fax it to the following number:

+49 (0) 89 / 210 27 298

(please fax both the front and back of the admission card)

#### or

send it by e-mail to the following e-mail address:

[vollmacht@haubrok-ce.de](mailto:vollmacht@haubrok-ce.de)

#### **do <sup>I</sup> authorize another person that <sup>I</sup> trust?**

If you would like to issue proxy authorization to another person you trust, you will need an admission card to the General Meeting. You can request an admission card from the custodian bank. To do so, please use the reply from that you received to-gether with your invitation to the General Meeting that you received from your depository bank.

**This document is <sup>a</sup> convenience translation of the German original. In case of discrepancy** To ensure that you receive your admission card in a timely manner, please order it<br>from your depository bank as early as possible. On the back of the admission card,<br>you will find a power of attorney form with which you ca To ensure that you receive your admission card in a timely manner, please order it from your depository bank as early as possible. On the back of the admission card, you will find a power of attorney form with which you can authorize the person of your you will find a power of attorney form with which you can authorize the person of your choice. You may also call up the form titled "Authority" to authorize a person of your choice on this webpage under the menu item "Auth

as well as vote by correspondence". The authorized person of your choice will need to present the proxy authorization found on the back of admission card in order to be allowed access to the General Meeting. **How do <sup>I</sup> authorize my bank to vote?**

You will receive a reply form with the invitation to the General Meeting from your de pository bank, with which you may authorize your bank to exercise your voting rights provided that your depository bank offers this service. **How do <sup>I</sup> authorize <sup>a</sup> shareholdersí association?**

H<mark>ow do I authorize a shareholders' association?</mark><br>Please contact the shareholders' association directly regarding this matter. The share contact the shareholders' association directly regardinglease contact the shareholders' association will provide additional information. shareholders' association will provide additional information.<br> **What is voting by correspondence?** 

Shareholders who would not like to attend the General Meeting in person, and who prefer to not be represented at the General Meeting by a third party or by the voting<br>representatives of the Company have the option of voting in the General Meeting by<br>correspondence. Please note that you must also regist representatives of the Company have the option of voting in the General Meeting by Media AG extraordinary General Meeting and must proof your share ownership within the specified time period in order to vote by correspondence. **How do <sup>I</sup> cast my vote by correspondence?**

You may vote by absentee ballot using one of the following methods. We kindly ask our shareholders to send the absentee ballot no later than Wednesday, March 6, 2013 at 16:00 hours (CET) (inbound) to the Company as described in the invitation to the General Meeting and below.

For questions about voting by correspondence, you may call our General Meeting hotline at +49 (0)89 / 210 27 222 from Monday through Friday (excluding public holi days) from 9:00 am to 5:00 pm (CET). Our representatives would be happy to assist vou.

## **of the votes per correspondence by regular mail, fax or e-mail**

**there** with the admission card or provide your admission card number as fol-<br>use the following address when mailing the form:<br>ument is a convenience translation of the German original. In case of discrepancy<br>the English a To send votes per correspondence by regular mail, fax or e-mail, please use the cor-To send votes per correspondence by regular mail, fax or e-mail, please use the cor-<br>responding form which you will find on the back of your admission card that you re-<br>ceived from your depository bank. You may also call u responding form which you will find on the back of your admission card that you received from your depository bank. You may also call up the "authorization and instructions to the voting representatives respectively vote b from this webpage under the menu item interests of your durinosity of the menu item interestions and instructions to the voting representatives respectively vote by correspondence" form from this webpage under the menu ite as vote by correspondence in the menu item in the completed by correspondence" form<br>from this webpage under the menu item "Authorization and voting instructions as well<br>as vote by correspondence ". Please send the complete From this webpage under the menu item "Authorization and voting instructions as well<br>as vote by correspondence ". Please send the completed and signed "authorization<br>and instructions to the voting representatives respectiv form together with the admission card or provide your admission card number as follows:

**This**Please use the following address when mailing the form:

**document is <sup>a</sup> convenience translation of the German original. In case of discrepancy**

Ströer Out-of-Home Media AG c/o Haubrok Corporate Events GmbH Landshuter Allee 10 80637 Munich **Germany** 

or

fax it to the following number: +49 (0)89 / 210 27 298 (please fax both the front and back of the admission card)

or

send it by e-mail to the following e-mail address: [briefwahl@haubrok-ce.de](mailto:briefwahl@haubrok-ce.de) **What**

## **must <sup>I</sup> do if <sup>I</sup> have cast my votes by correspondence and then decide to or be represented at the General Meeting?**

Should you decide to personally attend or be represented at the General Meeting, attend or be represented at the General Meeting?<br>Should you decide to personally attend or be represented at the General Meeting,<br>your votes cast by correspondence must first be withdrawn in writing (§ 126 b of the German Civil Code [BGB]). **In**

### **what language will the General Meeting be held?**

The General Meeting will be held in German.

#### **can <sup>I</sup> submit <sup>a</sup> counter motion or an alternative proposal for election?**

Please address motions for the General Meeting to the following address only:<br>Mailing address: Ströer Out-of-Home Media AG

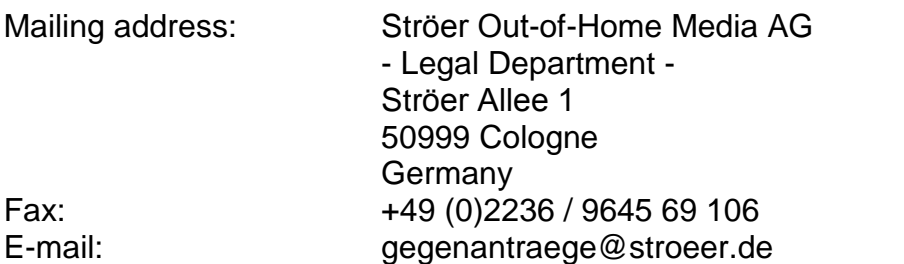

**This**proposals for election will also be published on the aforementioned webpage.**the English and conventsions englished on the section sent to a different address will** not be considered. Any statements of the management to the counter motions or proposals for election will a Motions and proposals for election properly submitted by shareholders that have been received at the above address within the period of time specified in the <sup>ß</sup> <sup>126</sup> para. 1 German Stock Corporation Act [AktG] will be made available immediately been received at the above address within the period of time specified in the § 126<br>para. 1 German Stock Corporation Act [AktG] will be made available immediately<br>upon receipt to the General Meeting on the Company's webpag para. 1 German Stock Corporation Act [AktG] will be made available immediately<br>upon receipt to the General Meeting on the Company's webpage under<br>[www.stroeer.de/investor-relations](http://www.stroeer.de/investor-relations) under the section "General Meeting" in acc with the sentent steak supposation for principlem so made aromatic immediately<br>upon receipt to the General Meeting on the Company's webpage under<br>with § 127 AktG. Motions and proposals for election sent to a different addr not be considered. Any statements of the management to the counter motions or

**document is <sup>a</sup> convenience translation of the German original. In case of discrepancy**

### **shareholders will be speaking?**

This question cannot be answered before the General Meeting. Shareholders register to speak with their voting card pad at the Comments Table on the day of the Gen eral Meeting. Also, General Meeting speakers will not be called to speak in any particular order. Also, discussion speakers cannot be assigned specific times.<br>I am a iournalist / member of the press. Where can I address my questions?

If you are a journalist or member of the press and are interested in attending the General Meeting, please contact the following Company representative:

Ms. Claudia Fasse, Director of Group Communications

Tel.: +49 (0)2236 / 9645 246 Fax: +49 (0)2236 / 96 45 6246 E-mail: [CFasse@stroeer.de](mailto:CFasse@stroeer.de)

 **document is <sup>a</sup> convenience translation of the German original. In case of discrepancy the English and German versions, the German original. In case of discrepancy<br>the English and German versions, the German version shall prevail.**